# **Go Office 2010 Answers**

If you ally craving such a referred Go Office 2010Answersebook that will meet the expense of you worth, get the very best seller from us currently from several preferred authors. If you desire to witty books, lots of novel to one of the most current released.

You may not be perplexed to enjoy every ebook collections Go Office 2010 Answers that we will enormously offer. It is not on the costs. Its about what you need currently. This Go Office 2010 Answers, as one of the most in review.

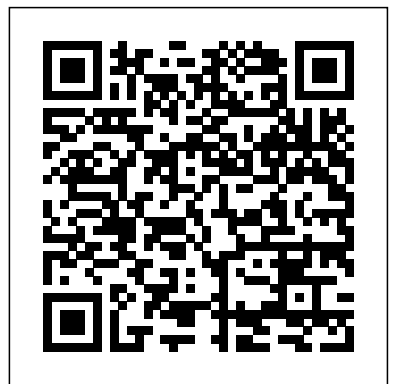

*Go! with Microsoft Office 2010 Introductory* John Wiley & Sons

The leading book on Microsoft Office, now fully updated for Office 2010 Microsoft Office, the world's leading productivity suite, has been updated with new tools. Veteran Office users as well as newcomers will need the comprehensive information in this bestselling All-in-One guide. With a self-contained minibook devoted to each Office application plus minibooks on how Office works together and how you can expand its **Microsoft Office 2010 Plain & Simple** John Wiley & Sons usefulness, Office 2010 All-in-One For Dummies gets you up to speed and answers the questions you'll have down the road. Microsoft Office is the office productivity suite used around the globe; nearly every business worker encounters it daily The 2010 revision will affect all applications in the suite Eight minibooks cover Word, Excel, PowerPoint, Outlook, Access, Publisher, common Office tools, and ways to expand Office productivity Also covers the new online versions of Word, Excel, and PowerPoint as well as changes to the interface and new tools and techniques Office 2010 All-in-One For Dummies makes it easy to learn to use Office and gets you up and running on all the changes and enhancements in Office 2010. Pro ASP.NET SharePoint 2010 Solutions Tickling Keys, Inc.

Teach the course YOU want in LESS TIME In today's fast-moving, mobile environment, the GO with Office 2016 series focuses on the job skills needed to succeed in the workforce. With job-related projects that put Microsoft Office(R) into context, students learn the how and why at the moment they need to know, all in the appropriate Microsoft procedural syntax. For Office 2016, the hallmark guided-practice to skill-mastery pathway is better than ever. Students have many opportunities to work live in Microsoft office to apply the skills they've learned. In addition, instructional projects are now available as grader projects in MyITLab, so students can work live in Office while receiving auto-graded feedback. These high-fidelity simulations match the text and provide an effective pathway for learning, practicing, and assessing their abilities. After completing the instructional projects, students can apply their skills with a variety of progressively challenging projects that require them to solve problems, think critically, and create on their own. New GO Collaborate with Google projects allow students to apply their skills to a new environment that is already popular in many workplaces. Integrated Microsoft Office Specialist (MOS) objectives make GO your one resource for learning Office, gaining critical productivity skills, and prepare for MOS certification. Also available with MyITLab MyITLab (R) is an online homework, tutorial, and assessment program designed for Information Technology (IT) courses, to engage students and improve results. HTML5 Simulation exercises and Live-in-Application Grader projects come with the convenience of auto-grading and instant feedback, so students learn more quickly and effectively, and build the critical skills needed for college and career success. Digital badges allow students to showcase their Microsoft Office or Computer Concepts competencies, keeping them motivated and focused on their future careers. Note: You a purchasing a standalone product; MyITLab does not come packaged with this content. Students, if interested in purchasing this title with MyITLab, ask your instructor for the correct package ISBN and Course ID. Instructors, contact your Pearson representative for more information.

**GO! with Microsoft Word 2016 Comprehensive** John Wiley and Sons The leading book on Microsoft Office, now fully updated for Office 2010 Microsoft Office, the world's leading productivity suite, has been updated with new tools. Veteran Office users as well as newcomers will need the comprehensive information in this bestselling All-in-One guide. With a selfcontained minibook devoted to each Office application plus minibooks on how Office works together and how you can expand its usefulness, Office 2010 All-in-One For Dummies gets you up to speed and answers the questions you'll have down the road. Microsoft Office is the office productivity suite used around the globe; nearly every business worker encounters it daily

and new tools and techniques Office 2010 All-in-One For Dummies makes it easy to learn to use Office and gets you up and running on all the changes and enhancements in Office 2010. **Office 2010 All-in-One For Dummies** John Wiley & Sons Excel is an electronic spreadsheet program that can be used for storing, organizing and manipulating data. This manual will worksheet in the Microsoft Excel Version 2010. Teach the course YOU want in LESS TIME! The primary goal of the GO! Series, aside from teaching computer applications, is ease of implementation, with an approach that is based on clearlydefined projects for students and a one of a kind supplements package. **Office 2010 For Dummies** Pearson UK Projects include preparing business letters brochures newsletters blogs PDF documents invoices pivot tables inventory databases and business presentations; Review questions and exercises reinforce new concepts offer coverage of Internet Explorer SkyDrive Outlook PowerPoint Publisher and OneNote develops skills in web Oswaal Indian Air Force - Agniveer Vayu (Agnipath Scheme) Question Bank | Chapterwise Exam John Wiley & Sons The book is a reference and practice book for elementary learners.

research emailing creating multimedia presentations sharing documents preparing marketing documents and

using a digital notebook. Topicwise for English | Physics | Mathematics | Reasoning | General Awareness For 2024

The 2010 revision will affect all applications in the suite Eight minibooks cover Word, Excel, PowerPoint, Outlook, Access, Publisher, common Office tools, and ways to expand Office productivity Also covers the new online versions of Word, Excel, and PowerPoint as well as changes to the interface A Straightforward Introductory Text Ideal for Busy Students Clear, concise, and accessible, introduce to you a basic tutorial to manipulate your data using the first-century workplace. Easy-to-follow step-by-step instructions include practical examples practice in critical-thinking and present opportunities to conduct integrated and collaborative research; Bonus Features: •Easy-to-follow step-by-step instructions for each project and task •Real-world-Business Data Services. Want solid knowledge of how to implement workflow in the new world of Office and SharePoint? Pick up Office 2010 Workflow today. **Microsoft Excel 2010 Level 1 (English version)** John Wiley & Sons Microsoft Office 2010: Productivity Strategies for Today and TomorrowTM walks learners through the functions and features of the Microsoft Office 2010 platform and its applications. With straightforward explanations designed for a non-technical audience, Microsoft Office 2010 is the perfect text for students looking to broaden their computer skills for an increasingly competitive job market. Hands-on projects, end-of-chapter exercises, and emphasis on real-world skills throughout ensure students will be prepared to enter the twentyideally suited for busy students. The text's inspiring and supportive approach will encourage learners to develop polished, professional-level projects. Engaging examples and projects prompt students to immediately apply new skills, increasing retention and promoting learning. Straightforward exercises teach students to create work-related documents, reports, and presentations. Microsoft Office 2010: Productivity Strategies for Today and Tomorrow is an ideal text for students re-entering the job market, new to computers, uncomfortable with technology, or simply looking to transition to a more challenging and rewarding career. Key based, hands-on exercises after each instruction •Screenshots that accompany all hands-on exercises •Inspiring, applicable, and practical examples •Attractive, student-friendly, magazine-style format •A project-based introduction to Microsoft Office 2010 •Clear, concise language that makes objectives easy to learn, even for non-technical users •Full student access to the companion website, which features a variety of engaging, interactive study tools, including video tutorials, is packaged with every new copy

English Vocabulary in Use Elementary with Answers and CD-ROM Oswaal Books *Office 2010 Made Simple* Pearson Education The latest edition of one of the bestselling Microsoft Office books of all time! Spend less time figuring out Word, Excel, PowerPoint, Outlook, and Access and more time working on actual projects with this new edition of Office 2010 For Dummies. Filled with straightforward, friendly instruction, this book gets you thoroughly up to speed, and it actually makes doing Office work fun! First learn all the basics, then how to add more bells and whistles, including how to spice up your Word documents, edit Excel spreadsheets and create formulas, add sound to your PowerPoint presentation, and much more. Helps you harness the power of Microsoft Office 2010 and all of its new functionality; the book covers Word, Excel, PowerPoint, Outlook, and Access Explains and instructs in the straightforward, friendly, For Dummies style that makes instruction more accessible and skill-building easier Covers typing and formatting text in Word and spicing up your documents Shows you how to navigate and edit an Excel spreadsheet, create formulas, and chart and analyze Excel data Demonstrates how to create a PowerPoint presentation and add color, sound, and pictures Explores Outlook, including configuring e-mail, storing contacts, organizing tasks, scheduling your time, and setting appointments Delves into designing Access databases, printing reports, and more Be ready to take full advantage of Microsoft Office 2010 with this

Office 2010 Made Simple for Windows is a practical and highly effective approach to using the Office 2010 Home & Business (Word, Excel, PowerPoint, Outlook, OneNote) and Home & Student (Word, Excel, PowerPoint, OneNote) programs to create and edit documents and get work done efficiently. Conveying information quickly and concisely, the book brings you from a beginner or low intermediate to an experienced and confident user. Illustrated graphical approach shows what happens at each stage Short sections provide instant access to each task the reader needs to perform Step-by-step instructions help the reader grasp even complex procedures in full confidence **Discovering Computers and Microsoftr Office 2010** Que Publishing The latest edition of one of the bestselling Microsoft Office books of all time! Spend less time figuring out Word, Excel, PowerPoint, Outlook, and Access and more time working on actual projects with this new edition of Office 2010 For Dummies. Filled with straightforward, friendly instruction, this book gets you thoroughly up to speed, and it actually makes doing Office work fun! First learn all the basics, then how to add more bells and whistles, including how to spice up your Word documents, edit Excel spreadsheets and create formulas, add sound to your PowerPoint presentation, and much more. Helps you harness the power of Microsoft Office 2010 and all of its new functionality; the book covers Word, Excel, PowerPoint, Outlook, and Access Explains and instructs in the straightforward, friendly, For Dummies style that makes instruction more accessible and skill-building easier Covers typing and formatting text in Word and spicing up your documents Shows you how to navigate and edit an Excel spreadsheet, create formulas, and chart and analyze including editing, modifying, searching, sorting, and querying; also covers viewing and Excel data Demonstrates how to create a PowerPoint presentation and add color, sound, and pictures Explores Outlook, including configuring e-mail, storing contacts, organizing tasks, scheduling your time, and setting appointments Delves into designing Access databases, including editing, modifying, searching, sorting, and querying; also covers viewing and printing reports, and more Be ready to take full advantage of Microsoft Office 2010 with this fun and easy guide. fun and easy guide. *Guide to Microsoft Office 2013* Jones & Bartlett Publishers Description of the product: • 100% Updated with latest official 2 fully solved Memory based Papers

*Learn Excel 2007 Through Excel 2010 from Mr. Excel* Pearson Education Workflow is the glue that binds information worker processes, users, and artifacts. Without workflow, information workers are just islands of data and potential. Office 2010 Workflow details how to implement workflow in SharePoint 2010 and the client Microsoft Office 2010 suite to help information workers share data, enforce processes and business rules, and work more efficiently together or solo. This book covers everything you need to know—from what workflow is all about to Office 2010 In Depth is the beyond-the-basics, beneath-the-surface guide for everyone who creating new activities; from the SharePoint Designer to Visual Studio 2010; from out-of-the-box workflows to state machine workflows. There's even a section on integrating external data with • Extensive Practice with more than 1500+ No. of Question • Crisp Revision with Smart Mind Maps • Valuable Exam Insights with Expert Tips to crack Agniveer Examination in first attempt • Concept Clarity with Chapter-wise Theory & Practice Questions with Detailed Explanations • 100% Exam Readiness with Chapter-wise Weightage Analysis Office 2010: The Missing Manual McGraw-Hill Education wants to streamline their work with Office 2010, and get more done in less time. Best selling technology expert Joe Habraken provides specific, tested, proven solutions to the problems

Office users run into every day: challenges other books ignore or oversimplify. Habraken thoroughly covers all facets of working with Office 2010's core features and techniques, and powerful new enhancements such as: " The updated customizable Ribbon and new Backstage full-screen options menu " Vastly improved image and illustration tools " Live Preview for tasks like Paste, Insert, or Theme change " Improved integration with SharePoint services, Windows Live, and Office Web Apps " And much more Simply put, no other book offers Office 2010 users this much simplicity, usable content, flexibility, and value. As with all In Depth books, Office 2010 In Depth presents comprehensive coverage, breakthrough techniques, exclusive shortcuts, quick access to information, troubleshooting help for tough problems, and real-world examples with nothing glossed over or left out. This book is both a reference and a desk-side resource, providing in depth coverage of important Office 2010 applications features and tools. By Joe Habraken, an Office expert and best selling author Covers the hottest new features in Word, Excel, PowerPoint, Outlook, Access, and Publisher For everyone who wants to get the most out of Office 2010, from hobbyists to power users to corporate developers

## **Microsoft Office 2010: Productivity Strategies for Today and Tomorrow** "O'Reilly Media, Inc."

Two complete e-books covering Windows and Office for one low price! This unique valuepriced e-book set brings together two bestselling For Dummies books in a single e-book file. Including a comprehensive table of contents and the full text of each book, complete with cover, this e-book set gives you in-depth information on the leading PC productivity tools: Windows 8 and Office 2010. Best of all, you'll pay less than the cost of each book purchased separately. You'll get the complete text of: Windows 8 For Dummies, which covers The core components of Windows 8, the new Start screen, and how to work with programs and files Getting online with Internet Explorer, using e-mail and accessing social networks Playing CDs, music, and movies; working with photos, and customizing Windows Using Windows 8 on a touchscreen tablet Office 2010 For Dummies, which shows you how to Use Word, Excel, PowerPoint, Outlook, and Access Find recently used files and save, open, and close them with Backstage View Format Word documents and analyze data with Excel Create PowerPoint presentations with charts, graphics, movies, and sound About the authors Andy Rathbone, author of Windows 8 For Dummies, is an expert on PC operation and repair as well as tablet computing, and is the bestselling author of all editions of Windows For Dummies. Wallace Wang, author of Office 2010 For Dummies, is the bestselling author of several dozen computer books, including Beginning Programming For Dummies. *Go! with Microsoft Office 2010* John Wiley & Sons

For introductory computer courses on Microsoft Office 2010 or courses in computer concepts with a lab component for Microsoft Office 2010 Applications. Teach the course YOU want in LESS TIME! The primary goal of the GO! Series, aside from teaching computer applications, is ease of implementation. This approach is based on clearly defined projects for students and a one-of-a-kind supplements package for instructors.

### **Windows 8 & Office 2010 For Dummies eBook Set** Cengage Learning

DISCOVERING COMPUTERS& MICROSOFT OFFICE 2010: A FUNDAMENTAL COMBINED APPROACH, International Edition is designed to provide you with everything you need for your Intro to Computers course in ONE book. This new offering from the Shelly Cashman Series® combines the best selling Discovering Computers, computer concepts material with the step-by-step Microsoft Office 2010 applications content to provide you and your students with a single offering for your Intro to Computers course.

### **Go! With Microsoft Office 2010 Introductory** Apress

Comprehensive tools and methods to help you build, develop and apply financial models using Microsoft Excel, enabling you to get better, more accurate results, faster. The new edition of this bestselling title begins by explaining basic modelling techniques before moving through to more complex models. The book is divided into two parts: the first part outlines model designs and gives templates, key features and techniques. The second part of the book shows how to build corporate financial models in Excel. The accompanying CD allows you to use and adapt templates and models. This new edition includes a reworking of the book in Excel 2010 (but with older material still included), inclusion of Apple Mac, addition of specific 2010 features and end of chapter exercises.

### **Office 2010 Workflow** Apress

The complete book-and-video training package for Office 2010! This Microsoft Office 2010 bookand-video training package-from the same professional training experts who also create many training materials for Microsoft-is like having your own personal instructor guiding you through each lesson, but you work at your own pace! The full-color book includes 27 lessons that teach you the new features and quirks of Microsoft Office 2010. Each lesson includes step-by-step instructions

and lesson files, and provides valuable video tutorials that complement what you're learning and clearly demonstrate how to do tasks. This jam-packed training package takes you well beyond the basics in a series of easy-to-absorb, five-minute lessons. Shows you how to use Microsoft Office 2010, the new version of the Microsoft Office suite that is available in standard 32-bit and now also a 64-bit version Walks you through 27 lessons, each consisting of easy-to-follow, step-by-step instructions and lesson files in full color that make each task less intimidating Includes all the lesson files from the book and video tutorials that clearly show you how to do tasks and reinforces what you're learning in the book Covers exciting new Office 2010 features such as Office Web apps that can be accessed from anywhere and a streamlined new Ribbon Provides the perfect, one-stop, robust learning package-with book and supplementary video training on all the applications in Office 2010 Additional resources available on companion Web site: www.digitalclassroombooks.com Learn the ins-and-outs of Office 2010 with this all-in-one, value-packed combo! **Practical Microsoft Office 2010** Prentice Hall

Beginning Microsoft Excel 2010 is a practical, step-by-step guide to getting started with the world's most widely-used spreadsheet application. The book offers a hands-on approach to learning how to create and edit spreadsheets, use various calculation formulas, employ charts/graphs, and get work done efficiently. Microsoft rolled out several new features with Excel 2010—perhaps the most notable was the ability to use Excel 2010 online and collaborate on a project in real time. Beginning Microsoft Office 2010 keeps you upto-date with all of these features and more.